## **SQL Inventory Manager 2.3.x**

[Go to Current Version](https://wiki.idera.com/display/SQLInventoryManager) [Go to Version 2.5.x](https://wiki.idera.com/display/SIM25) [Go to Version 2.4.x](https://wiki.idera.com/display/SIM24) [Go to Version 2.2.x](https://wiki.idera.com/display/SIM22) [Go to Version 2.0.x](https://wiki.idera.com/display/SIM20)

Discover, track, and manage your SQL Server inventory using IDERA SQL Inventory Manager

- View your SQL Server inventory know what you have where & who owns it
- Auto-discover any new servers installed, to better manage server sprawl
- Get alerts when a server goes down, or space is running low
- Set tags to better organize servers and databases across the enterprise Quickly deploy and access from anywhere via web-based and agentless UI

IDERA SQL Inventory Manager lets you discover and visualize your SQL Server environment. [Learn more](https://www.idera.com/productssolutions/sqlserver/sql-elements) > >

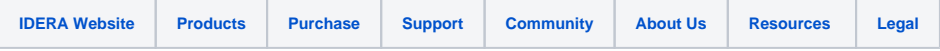